**AutoCAD Скачать бесплатно Серийный номер x32/64 2023**

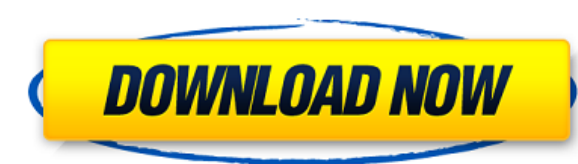

Однако, когда вы настроите его для этого, вы можете щелкнуть значок желтого карандаша на ленте центра дизайна, чтобы вставить ключ динамического описания. Всякий раз, когда вы добавляете один из них в новую точку, вы увиди окно с различными метками, которые вы можете ввести для этой точки. Итак, что мы собираемся сделать, это найти эту текстовую строку конфигурации и указать на нее. Обратите внимание, что текстовая строка конфигурации также соответствующего ключа описания. Мы найдем это в этом файле, так что давайте откроем его. (для этого просто дважды щелкните файл на жестком диске или перетащите его в текстовое редактирование в проводнике) Описание: Вводны искусства, предназначенный для адаптации студентов к профессии инженера и ознакомления их с методами и методологией инженерного проектирования. Часть курса, посвященная дизайну, включает изучение систем преобразования энер они связаны с инженерным проектированием. Лабораторные упражнения используются для иллюстрации применения методов проектирования альтернативных систем производства энергии. Основными задачами курса являются расширение знан студентов по физическим наукам, лежащим в основе области инженерии, ознакомление студентов с процессом проектирования применительно к генерированию и сохранению энергии, а также обучение их самостоятельному выполнению рабо расчеты по стандартным инженерным данным. (3 лабораторных часа) SUNY GEN ED -n/a; NCC GEN ED -n/a Предлагается: весна, осень Описание блока представляет собой набор информации, описывающей объект, например, его части и их информация вводится в виде таблицы или списка; каждый элемент в описании имеет имя или ключ описания, который однозначно идентифицирует элемент. В AutoCAD 2022 Crack редактор описаний представляет собой поле, которое позв редактировать описания. База данных приложения AutoCAD может содержать одно или несколько таких описаний.

## AutoCAD Скачать С серийным ключом [Win/Mac] { { ????? } } 2022

Я сделал интересное открытие благодаря другу, у которого я искал дополнительную информацию, чтобы выбрать программное обеспечение САПР для нашей компании, и обнаружил, что есть бесплатная версия CMS IntelliCAD, которую я Пробная версия оказалась очень полезной, и мне интересно попробовать остальные CMS IntelliCAD. Я пробую CMS IntelliCAD, и должен признать, что это настоящий глоток свежего воздуха. У него много функций, а пользовательский приятный, что позволяет легко понять, что вы должны делать. Я только хотел бы использовать программное обеспечение после того, как зарегистрировался, так как мне хотелось бы немного осмотреться. У меня действительно хороши FreeCAD, и мне все в нем нравится. Это абсолютно бесплатное программное обеспечение САПР с открытым исходным кодом! Немного громоздко работать, особенно интерфейс, но у меня нет причин его не рекомендовать. Автокад ЛТ пре студентов и преподавателей в области архитектуры. Он подходит для всех, кому необходимо создавать простые рисунки и графики. Он бесплатный и простой в использовании, но в нем отсутствуют многие расширенные функции полной стучится в дверь недорогого программного обеспечения САПР для настольных ПК с начала 1990-х годов. В конце концов, он появился в 1994 году со своим доступным тезкой AutoCAD, а в 2001 году пошел немного дальше с более щадящ продуктом AutoCAD LT. Я нашел его таким простым в использовании за такое короткое время после того, как попробовал его. Это был хороший тест, чтобы определить, какие из них лучше всего подходят для моих нужд. Функции прос загрузка файла была очень простой и интуитивно понятной. Учащимся в школе может быть трудно научиться им пользоваться, но было хорошее видео для работы. Я был очень впечатлен. Я работаю над этим уже несколько месяцев, и мо ищете подобное решение, сначала попробуйте его. Сначала было немного шатко, но они очень быстро реагировали на любые проблемы, которые у меня были.Поскольку я смог опробовать это программное обеспечение, я был очень впечат использования, которая улучшила качество моей работы. 1328bc6316

## **Скачать бесплатно AutoCAD Регистрационный код взломан For Mac and Windows {{ ??ж???????? ?????? }} 2022**

Вы обнаружите, что AutoCAD довольно прост в использовании. Научиться его использовать довольно легко, и программа довольно проста в освоении. Если вы получите правильное обучение и будете работать с ним в течение разумного сможете эффективно использовать программу. Теперь, когда мы набросали проекты наших домов, как нам придать им ощущение массы, толщины и объема? Ответ заключается в использовании 3D-тел. AutoCAD очень прост в освоении, прос сложное программное обеспечение. Большинство вещей в AutoCAD состоят из твердых тел. Мы можем поговорить о некоторых других в следующем разделе. Имея некоторый опыт, вы увидите, что программа очень удобна для пользователя, узнаете, тем больше вы сможете ее настроить. Это программное обеспечение с очень открытым исходным кодом, и вы сможете научиться использовать его для проектирования практически любого 3D-объекта. AutoCAD может быть просты далеко не самое простое в освоении. Это то, что вы можете найти на сайте Autodesk. Вы также обнаружите, что изучение программы займет очень разумное количество времени. Вам придется приобрести себе копию AutoCAD и привыкн Научиться пользоваться AutoCAD намного проще, если вы собираетесь использовать его для проектирования и создания моделей. Вам понадобится компьютер с подходящим оборудованием, чтобы использовать программу. Вам придется изу дизайна. Вы изучите команды быстрого поворота. Информация, которую вы собираетесь изучать с помощью AutoCAD, очень проста, но вы сможете продвинуться намного дальше в своем уровне навыков. AutoCAD довольно прост в освоении приобрести версию хорошего качества, в которой есть все необходимые инструменты, включая различные компоненты. Это не то, что вы освоите быстро или легко. AutoCAD довольно прост в использовании. Он поставляется с некоторым инструментами, которые вы можете использовать, чтобы нарисовать все, что захотите. Есть несколько очень простых в освоении инструментов.Как и любая другая программа, программа поставляется с некоторыми основными инструмент гораздо больше. Вы можете настроить свои документы, например, вы можете редактировать весь текст и типы объектов. Вы сможете интегрироваться в довольно много других программ. Однако это не то, что сделает вас мастером во в

autocad 2013 скачать бесплатно autocad 2013 русский скачать бесплатно торрента autocad 2013 скачать бесплатно аиtocad 2013 скачать бесплатно с ключом autocad 2014 скачать русскую версию бесплатно autocad 2007 скачать бесп английская версия autocad скачать бесплатно полную версию autocad 2004 скачать autocad скачать бесплатно на пк autocad 2008 64 bit windows 10 скачать бесплатно

Когда вы впервые начнете использовать AutoCAD, вы обнаружите, что копируете рабочий процесс постоянных пользователей САПР. Будь то обычная ручка и бумага или более сложный компьютерный подход, важно научиться отступать и к относиться к тому, как составляется ваш план. Для знакомства с AutoCAD требуется немного времени. Но как только вы начнете, вы обнаружите, что довольно быстро все освоите. Обязательно продолжайте практиковаться и знакомьте инструментом. Вы быстро научитесь усваивать новые аспекты среды AutoCAD и будете чувствовать себя в ней все более и более комфортно. Не забывайте оставаться организованным и опрятным, когда вы работаете над проектом. Кажды делаете ошибку, исправляйте ее и возвращайтесь к чертежной доске. Обязательно поправляйтесь по ходу дела. Это зависит от уровня вашего мастерства. AutoCAD позволяет импортировать изображения, копировать и вставлять их прям позволяет вам добавлять рисунки с фотографиями или другими изображениями, которые могли быть у вас на жестком диске.

Получение максимальной отдачи от вашей программы САПР определяет количество времени, которое вам потребуется для ее изучения. Чем больше вы используете AutoCAD и практикуетесь, тем более комфортно вы становитесь. Поскольку предназначен для черчения, он изначально не был рассчитан на новичков. Есть много сложностей, о которых новички не знают. Со временем, когда вы будете больше практиковаться, вы освоитесь, но это требует практики. К счастью AutoCAD удобна для пользователя. В Интернете есть много онлайн-курсов, где люди могут узнать больше о программном обеспечении.

AutoCAD основан на двумерной системе координат и имеет специальные функции, предназначенные для работы с этой системой. Например, существуют сотни различных 2-мерных инструментов, и мы поговорим о них в следующем разделе для начинающих. Каждая изучаемая вами функция будет использоваться рядом различных функций в AutoCAD. Знание новой функции сократит процесс обучения, поскольку вы будете чувствовать себя более комфортно при использовании п обеспечения. AutoCAD — один из самых полезных инструментов для всех, кто занимается архитектурой, проектированием, производством и строительством. Это потому, что он обеспечивает простой и легкий в освоении интерфейс. Это небольшая программа, которая не требует глубоких знаний. Как только вы начнете использовать программу, ее станет легче освоить, и вы сможете перейти к более сложным программам. Ваше окончательное решение будет зависеть от не последним из которых является простота использования программного обеспечения. Вам также необходимо определить, удобно ли вам тратить время и усилия на изучение нового программного обеспечения. Изучать AutoCAD отнюдь не скорее вопрос воли, чем образования. Основы довольно просты в освоении, поэтому именно расширенные функции действительно усложняют программное обеспечение. Я работал над одними и теми же проблемами в течение нескольких нед наконец не нашел решение. Большинство людей обычно думают об AutoCAD как о необходимом инструменте в области дизайна. На самом деле AutoCAD — это гораздо больше, чем базовая программа для черчения. Если вы изучите основы обеспечения, вы сможете использовать его для создания 3D-продукта для своего дизайнерского проекта. AutoCAD — самая распространенная CAD-программа в мире, и у нее есть множество возможностей, которые в любом случае не пон большинству пользователей. Тем, кому действительно необходимо широко использовать САПР, стоит потратить время на изучение навыков работы с AutoCAD.

При экспорте чертежа создается файл DXF, который можно открыть в ряде программных продуктов САПР. Чертежами и планами можно легко поделиться в Интернете.

Насколько хорошо вы используете программы САПР, зависит от выполняемой вами проектной работы. Хорошая идея — выбрать одно приложение и попрактиковаться в его использовании.

• Самообучение- Если вас устраивает медленная скорость работы, то самообучение для вас. Легче изучать новые вещи, когда вы не привязаны к тем же временным ограничениям, что и другие люди. Класс AutoCAD должен быть хорошим AutoCAD. Учащиеся должны иметь представление о различных рабочих областях, командах и доступных функциях. Без хорошего понимания инструментов и рабочих областей трудно добиться успеха в любом классе САПР. Я использую слов не как синоним использования программы для определенного типа работы, а потому, что существует множество приложений, которые можно использовать для создания актива. Это может быть модель широкого дома, 3D-модель стула, 2Dили детальная модель инструмента. AutoCAD настолько совершенен, что может делать все, что нужно CAD-системе. Одна из лучших особенностей AutoCAD заключается в том, что любую работу, которую вы можете выполнить с помощью ка бумаги, можно выполнить с помощью простого в использовании и мощного AutoCAD. Минимальное требование к производительности для запуска AutoCAD — 64-разрядная версия Windows XP, которая представляет собой процессор с аппара возможностями, аналогичными тем, которые доступны в новейших компьютерах потребительского класса. AutoCAD не может работать в 64-разрядной версии Windows Vista или Windows 7 (за исключением 64-разрядной версии XP), так ка операционных системах отсутствуют необходимые драйверы устройств. AutoCAD — это мощная программа для черчения, позволяющая создавать 2D- и 3D-чертежи. Он позволяет планировать планы домов, создавать планировку мебели и це здания и делать более сложные чертежи. AutoCAD позволяет моделировать сложные трехмерные чертежи, а также создавать чертежи с размерами, соединительными линиями, текстом, размерами и многим другим. Вероятно, вы потратите м AutoCAD, потому что делаете чертежи. Можно устроиться на работу чертежником (пользователем AutoCAD) со средним образованием, но обычно для этого требуется как минимум степень бакалавра, а иногда и магистра.В вашем регионе некоторые ограничения на работу с САПР (коммерческую), но если вы живете в большом городе, можно получить чертежную работу. Если ваш район более сельский, вам, возможно, придется найти другой вариант.

<https://techplanet.today/post/autocad-230-codigo-de-registro-gratuito-ultimo-lanzamiento-2022-espanol> <https://techplanet.today/post/tutorial-para-descargar-autocad-new> <https://techplanet.today/post/descargar-autocad-2014-para-windows-81-64-bits-top>

<https://www.ibjf.at/wp-content/uploads/2022/12/whalcha.pdf> <https://mi100.online/autodesk-autocad-s-liczenzionnym-kodom-win-mac-2022/> <https://nailpersona.com/wp-content/uploads/2022/12/beagius.pdf> <http://www.kiwitravellers2017.com/2022/12/17/скачать-блоки-мебели-для-автокада-work/> <http://goldenblogging.com/?p=506> <https://swisshtechnologies.com/wp-content/uploads/2022/12/Autocad-EXCLUSIVE.pdf> <https://specialneedsafrica.com/wp-content/uploads/2022/12/indyelai.pdf> <https://azizeshop.com/wp-content/uploads/2022/12/deetkap.pdf> <http://kubkireklamowe.pl/wp-content/uploads/2022/12/AutoCAD-3264bit-2023.pdf> <https://ingamoga.ro/штриховка-дерева-автокад-скачать-hot/> <https://www.lr-fyzio.cz/wp-content/uploads/2022/12/REPACK.pdf> <https://tiolita.com/скачать-autocad-22-0-полная-версия-полный-лицен/> <https://thailand-landofsmiles.com/скачать-программу-для-просмотра-черт/> <https://ashtangayoga.ie/wp-content/uploads/2022/12/wenpadm.pdf> <https://bonnethotelsurabaya.com/wp-content/uploads/galehana.pdf> <http://efekt-metal.pl/?p=1> <https://tangoherbs.com/wp-content/uploads/2022/12/queeullo.pdf> <https://hgpropertysourcing.com/autodesk-autocad-скачать-бесплатно-бесплатный-рег/> <https://pzn.by/wp-content/uploads/2022/12/autodesk-autocad-2023-1.pdf> <http://mysleepanddreams.com/?p=27004>

Если вы думаете о том, чтобы заняться AutoCAD и узнать больше об индустрии САПР, лучше всего начать с изучения навыков, необходимых для достижения успеха в программном обеспечении. Для этого попробуйте посещать еженедельны учебные пособия, читать учебные пособия и пройти тест. Следующий шаг — научиться ориентироваться в программном обеспечении AutoCAD, чтобы вы могли пройти тест и изучить его на прочной основе. Будьте осторожны, чтобы практ практиковаться и практиковаться. Вы также можете присоединиться к онлайн-группе, если хотите попрактиковаться с другими людьми, которые плохо знакомы с программным обеспечением. Для тех, кто только начинает работать с Auto возникли проблемы с изучением того, как использовать программное обеспечение, может быть хорошей идеей найти курсы AutoCAD. Вы можете пройти курс, чтобы изучить основы, или, если у вас уже есть программное обеспечение, воз компания или программа, частью которой вы являетесь, предложит учебные курсы. Некоторые компании предлагают сотрудникам возможность посещать дневные или вечерние занятия. Может быть хорошей идеей спросить коллег или руково занятия доступны, и узнать, думают ли они, что вы извлечете из этого пользу. Пока вы изучаете основы, также важно научиться эффективно использовать программное обеспечение. Вы должны практиковаться в рисовании множества ра чтобы по-настоящему освоить доступные инструменты и способы. Если вы просто посмотрите на советы или демонстрации, вы никогда не узнаете, чего вы не знаете. Практика может только сделать вас лучшим пользователем САПР. Aut для всего: от небольших чертежей до крупных проектов гражданского строительства. Если вы новичок в AutoCAD, вы можете начать с малого и постепенно расширять свои проекты. AutoCAD является одним из наиболее широко используе для черчения и инженерного проектирования. Крайне важно, чтобы вы научились использовать программное обеспечение, потому что существует большая вероятность того, что вам понадобится использовать это программное обеспечение